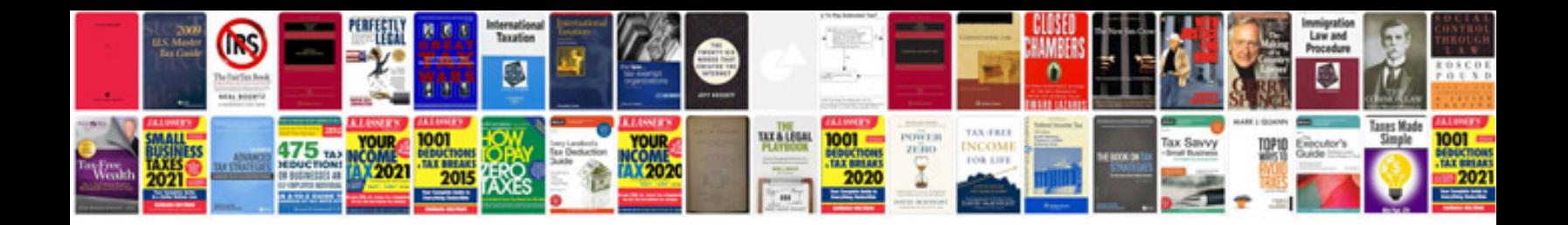

**Convertir un format**

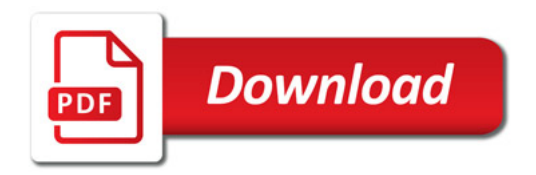

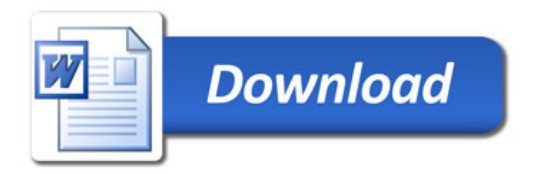